## Шаг 5. Сообщения отправляемые при изменении статуса заявок

Сообщение будет приходить на ранее указанный адрес обратного вызова (поле "cbUrl" при отправке заявки в шаге 4).

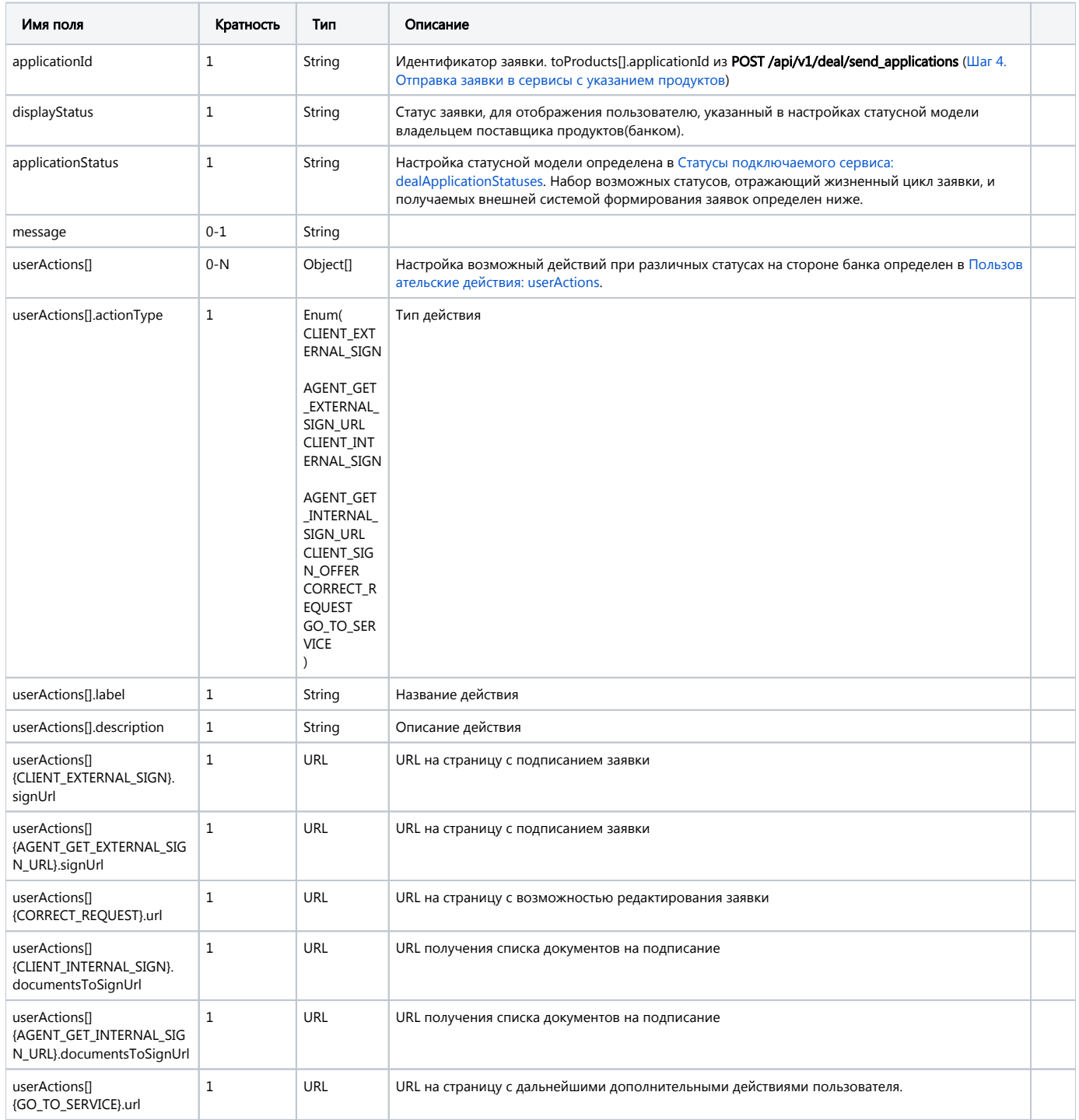

Для повышения уровня безопасности коммуникации, и минимизации согласования авторизационных данных, данное сообщение планируется передавать в виде подписанного JWT, чтобы принимающая сторона смогла проверять достоверность полученных данных без необходимости какой-либо дополнительной аутентификации при обратном вызове.

⊙

```
{
   "applicationId": "de74bb16-7d03-420f-9c84-f034f249a1b0",
   "displayStatus": " ",
   "applicationStatus": "SENT_TO_SERVICE",
   "message": null,
   "userActions": [
     {
      "actionType": "CLIENT_INTERNAL_SIGN",
      "label": "",
       "description": " ",
       "documentsToSignUrl": "/deal/documents_to_sign/de74bb16-7d03-420f-9c84-f034f249a1b0"
     },
     {
       "actionType": "AGENT_GET_INTERNAL_SIGN_URL",
      "label": " ",
       "description": " ",
       "documentsToSignUrl": "/deal/documents_to_sign/de74bb16-7d03-420f-9c84-f034f249a1b0"
     }
  ]
}
```
**П** На текущий момент в прототипе не реализован проброс API для подписания документов, чтобы заявка могла считаться подписанной. Необходимые данные для получения и подписания документов предполагается указывать в виде соответствующих URI внутри каждого элемента userActions. Так же возможна реализация ресурса, для получения текущего состояния заявки, чтобы внешняя система могла в любой момент получить актуальное состояние заявки, и возможные действия по ней.

Не все требования к полям сервисы декларируют в своих продуктах, некоторые проверки они выполняют у себя самостоятельно, поэтому возможны статусы отклонения заявки.

## Пример отклонения заявки

⊙

```
{
  "applicationId": "33c9e43e-82fd-43ea-8fbf-4d54fa4fa97f",
  "displayStatus": " ",
  "applicationStatus": "REJECTED_BY_SERVICE",
  "message": " - .\r\n - .\r\n - .\r\n - .\r\n - .",
  "userActions": []
}
```
## Возможные значения applicationStatus:

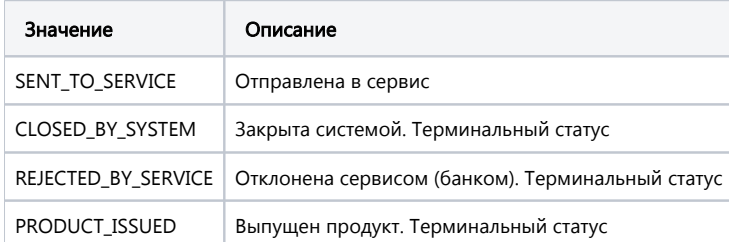